# **EmiDeveloppers**

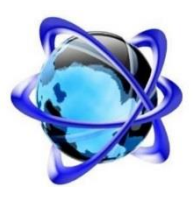

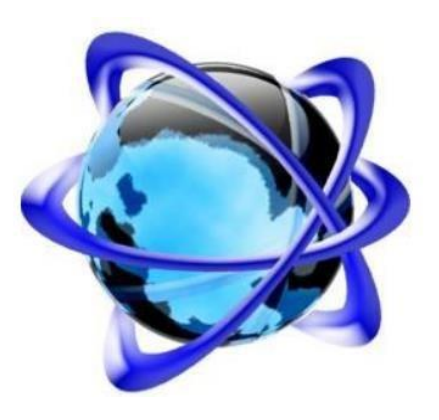

**SmartProject Glossaire Version <1.0>** 

## **Historique des révisions**

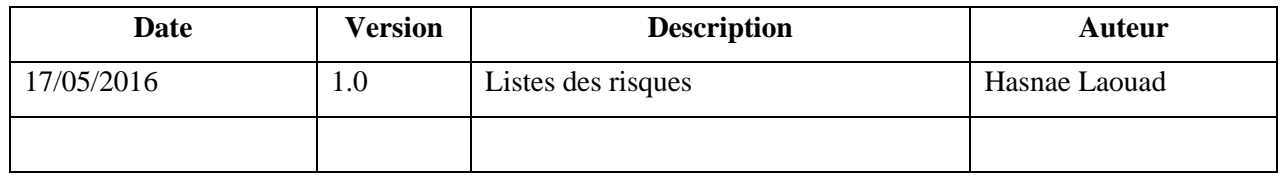

# **Glossaire**

## **1.Introduction**

## 1.1 Objectif

Un glossaire est un document dans lequel on définit les termes techniques spécifiques qu'on utilise dans notre projet.

#### 1.2 Portée

On a recours au glossaire lorsqu'on a besoin de plus d'éclaircissement concernant un terme technique. Il contient tous les termes qu'on utilise au cours de notre projet.

#### **2. Glossaire**

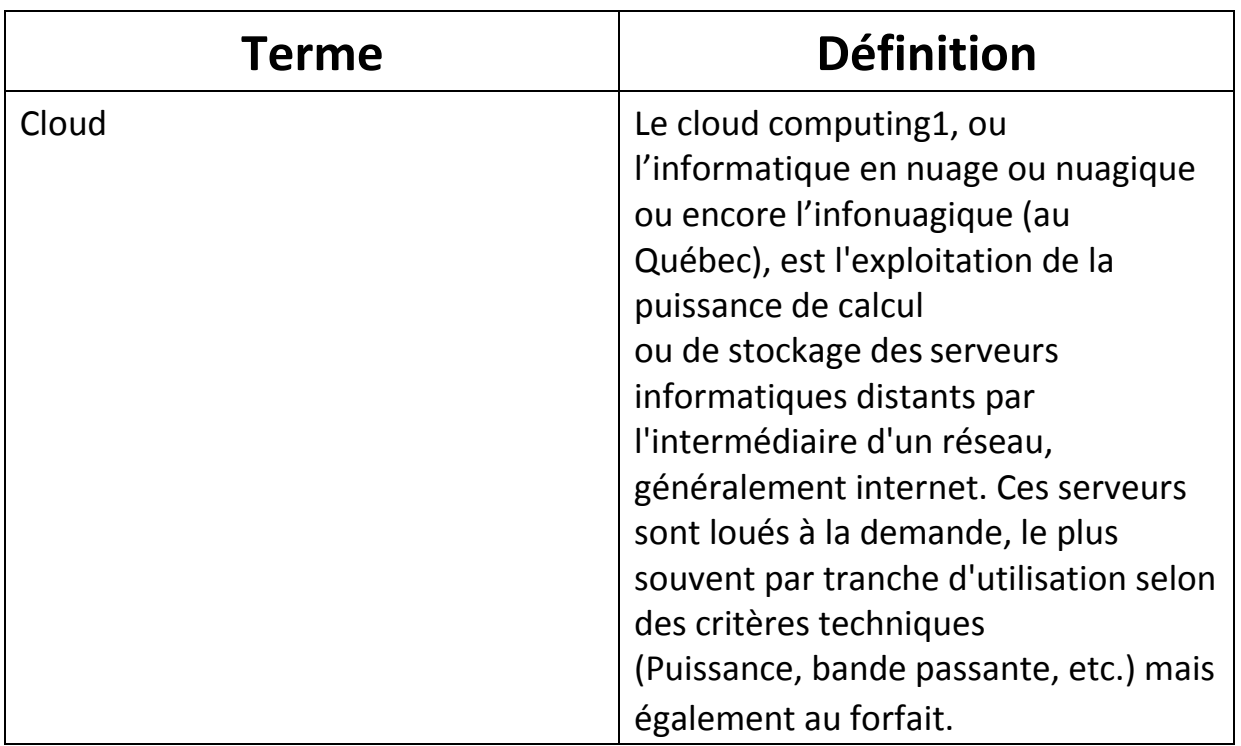

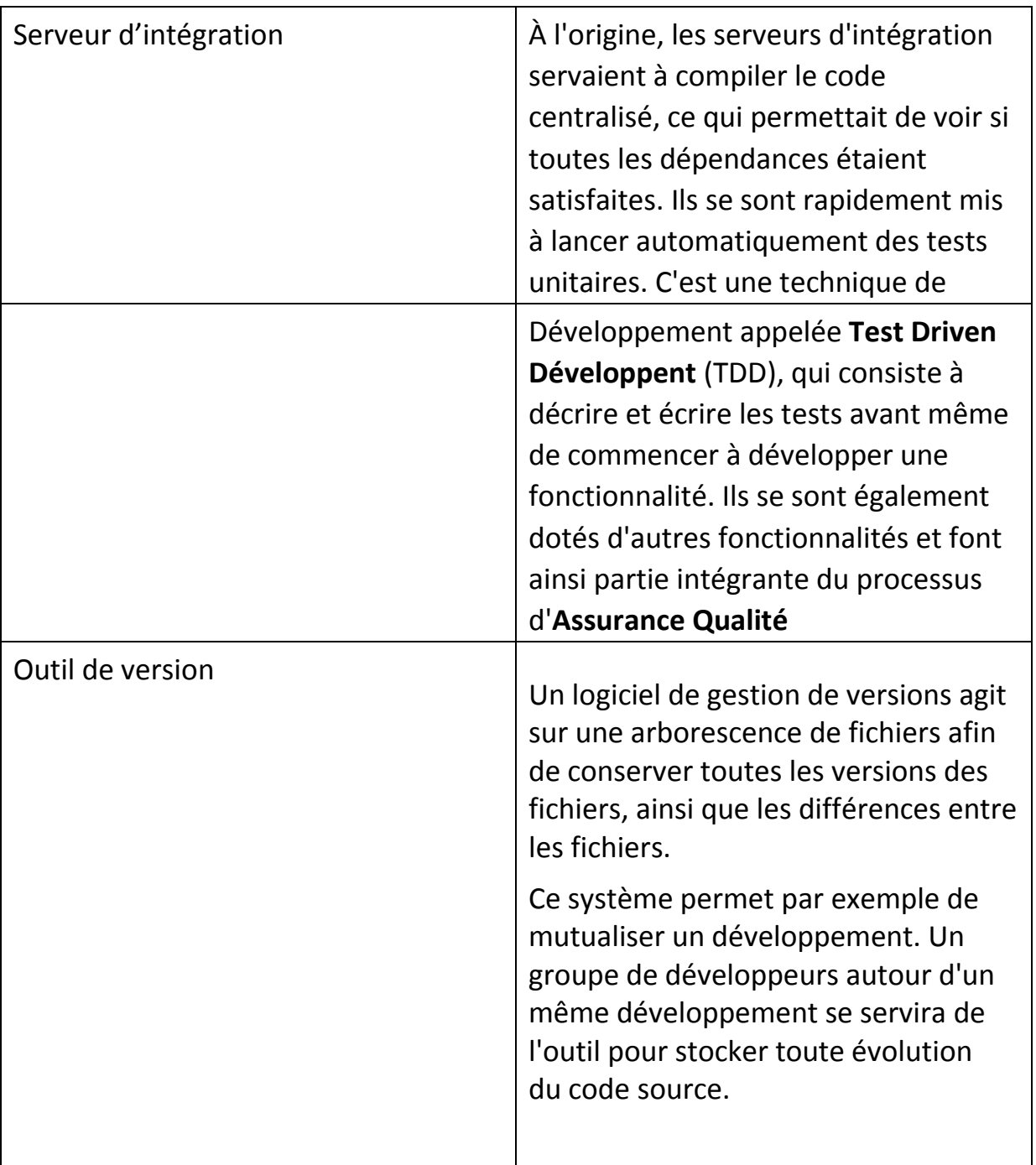

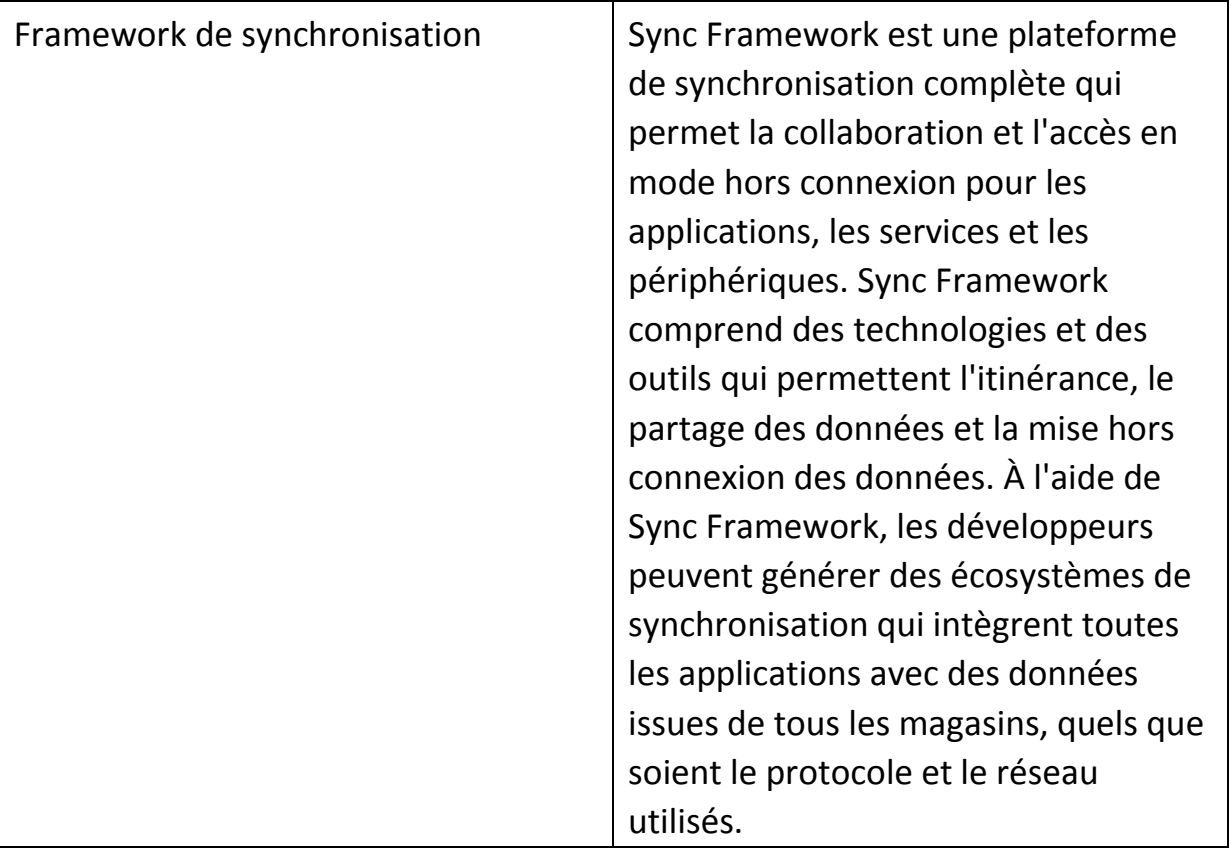